# Kodi voor beginners

## 2 Euro

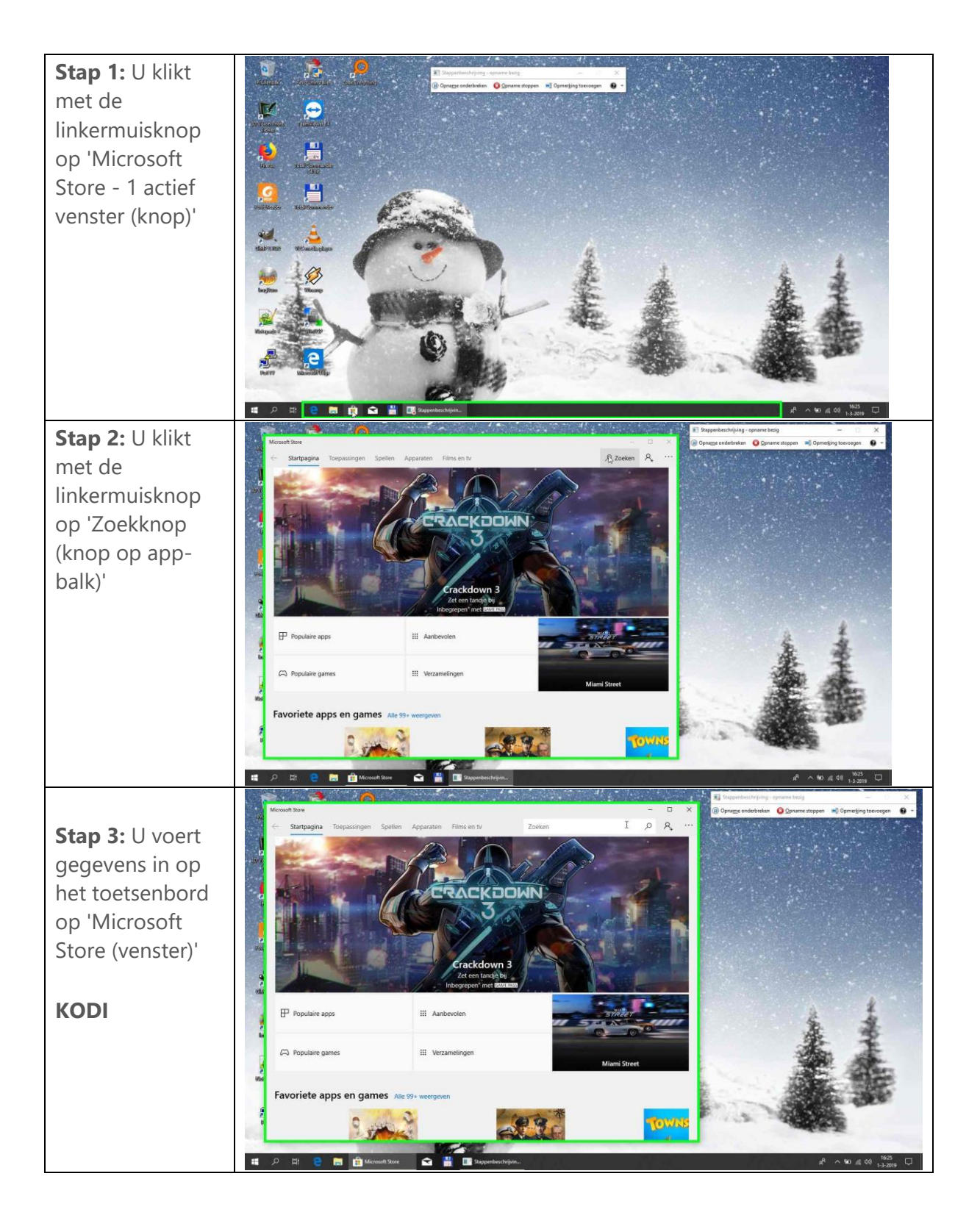

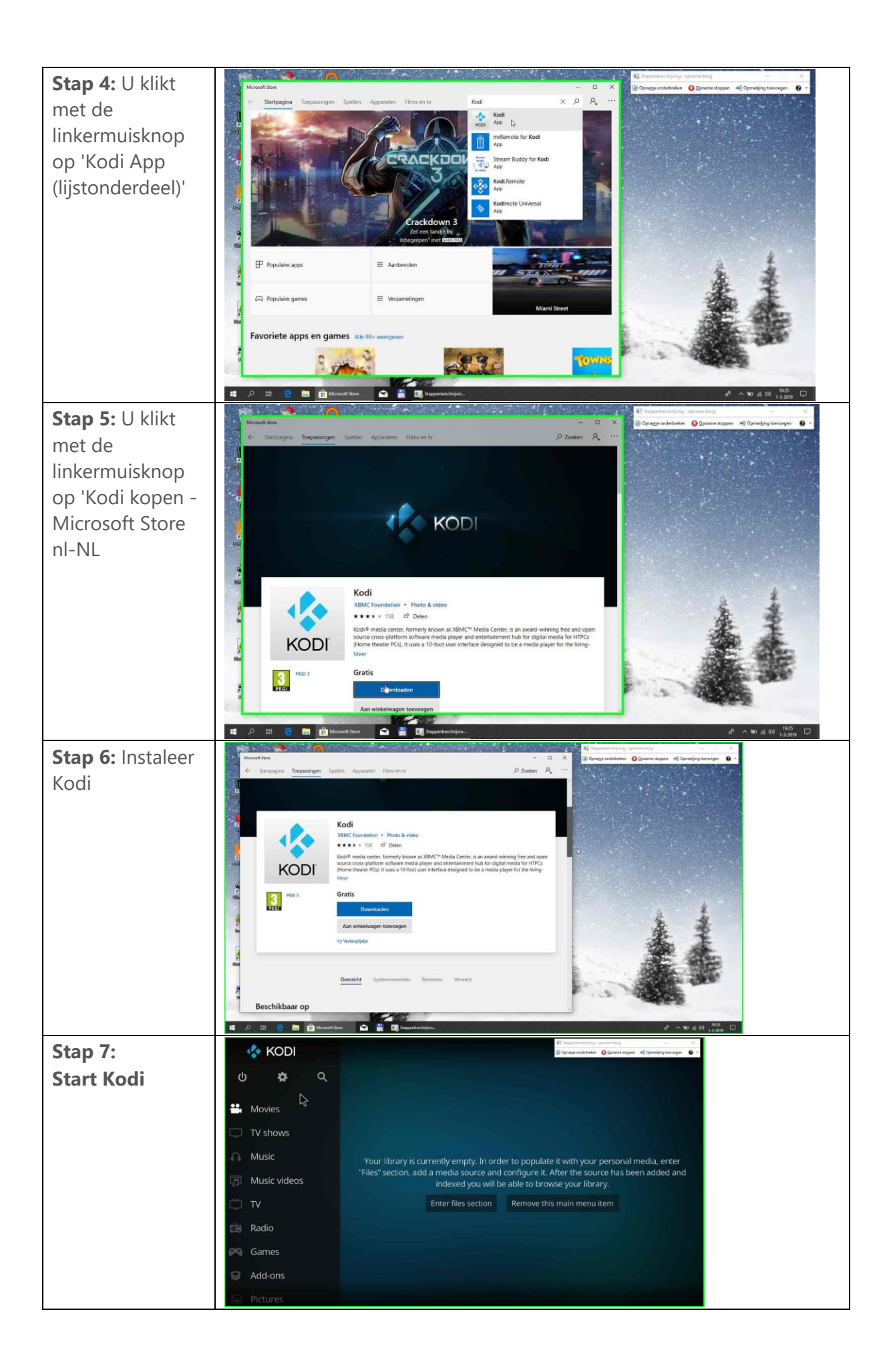

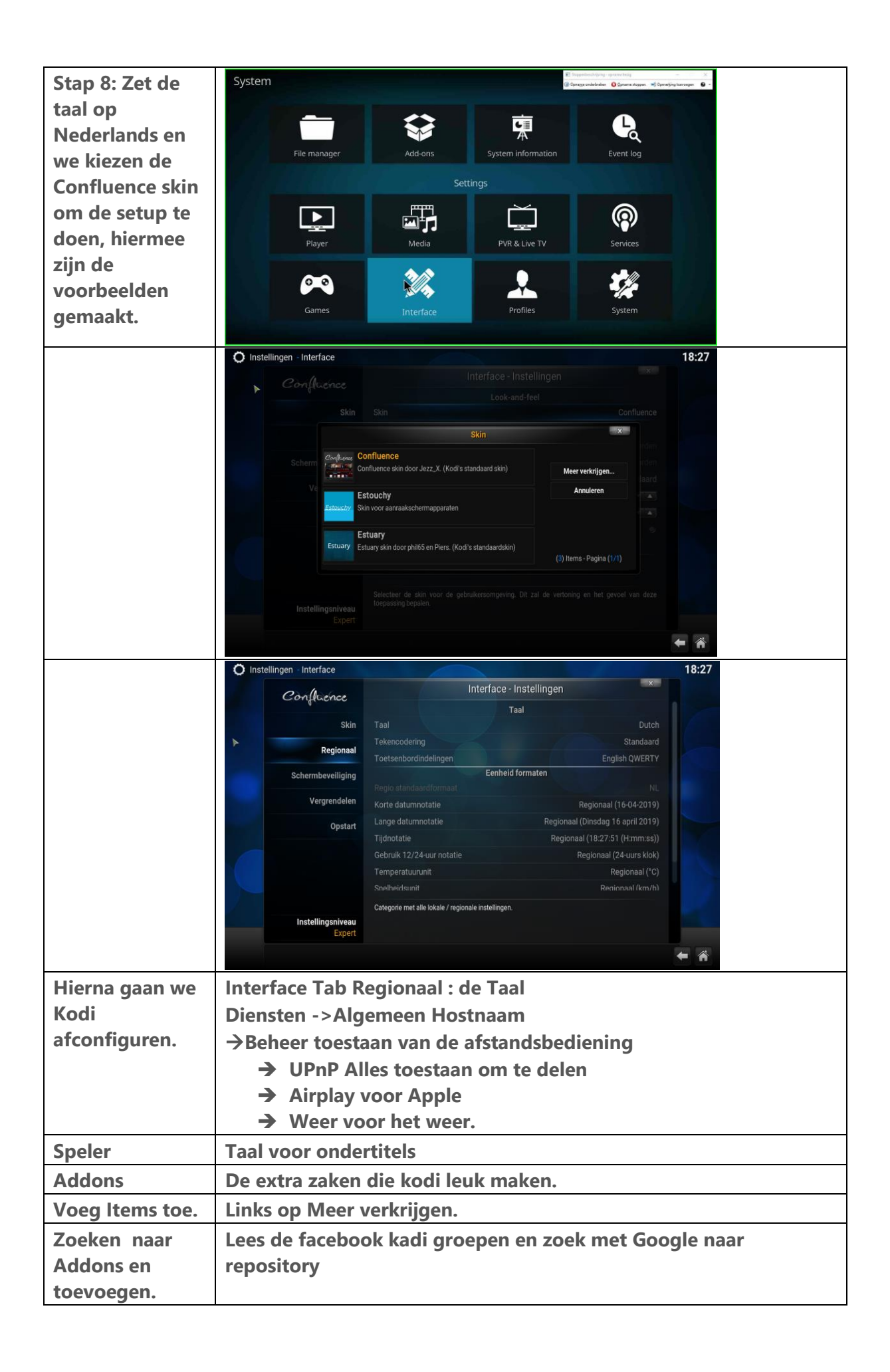

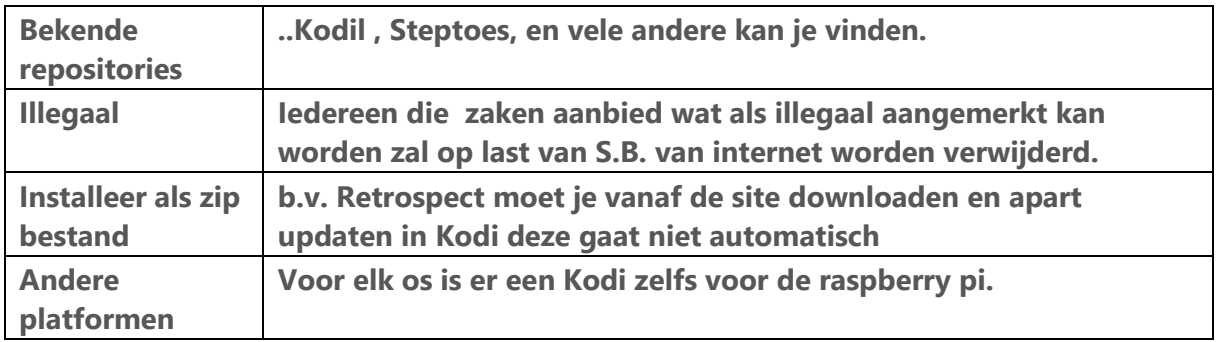

#### 1 Default keyboard controls

The default [keymap](https://kodi.wiki/view/Keymap) can be found at

#### <https://github.com/xbmc/xbmc/blob/master/system/keymaps/keyboard.xml>

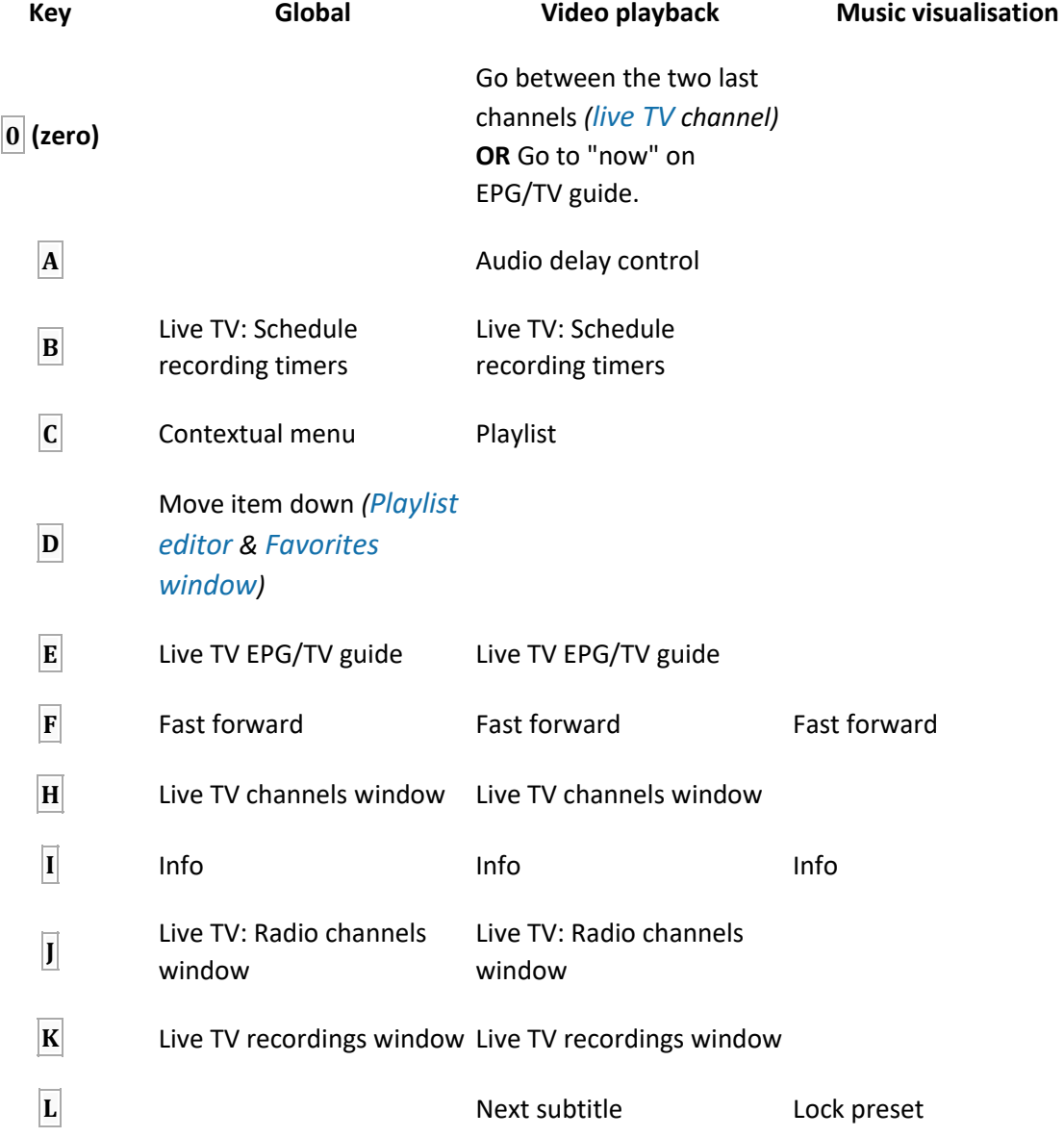

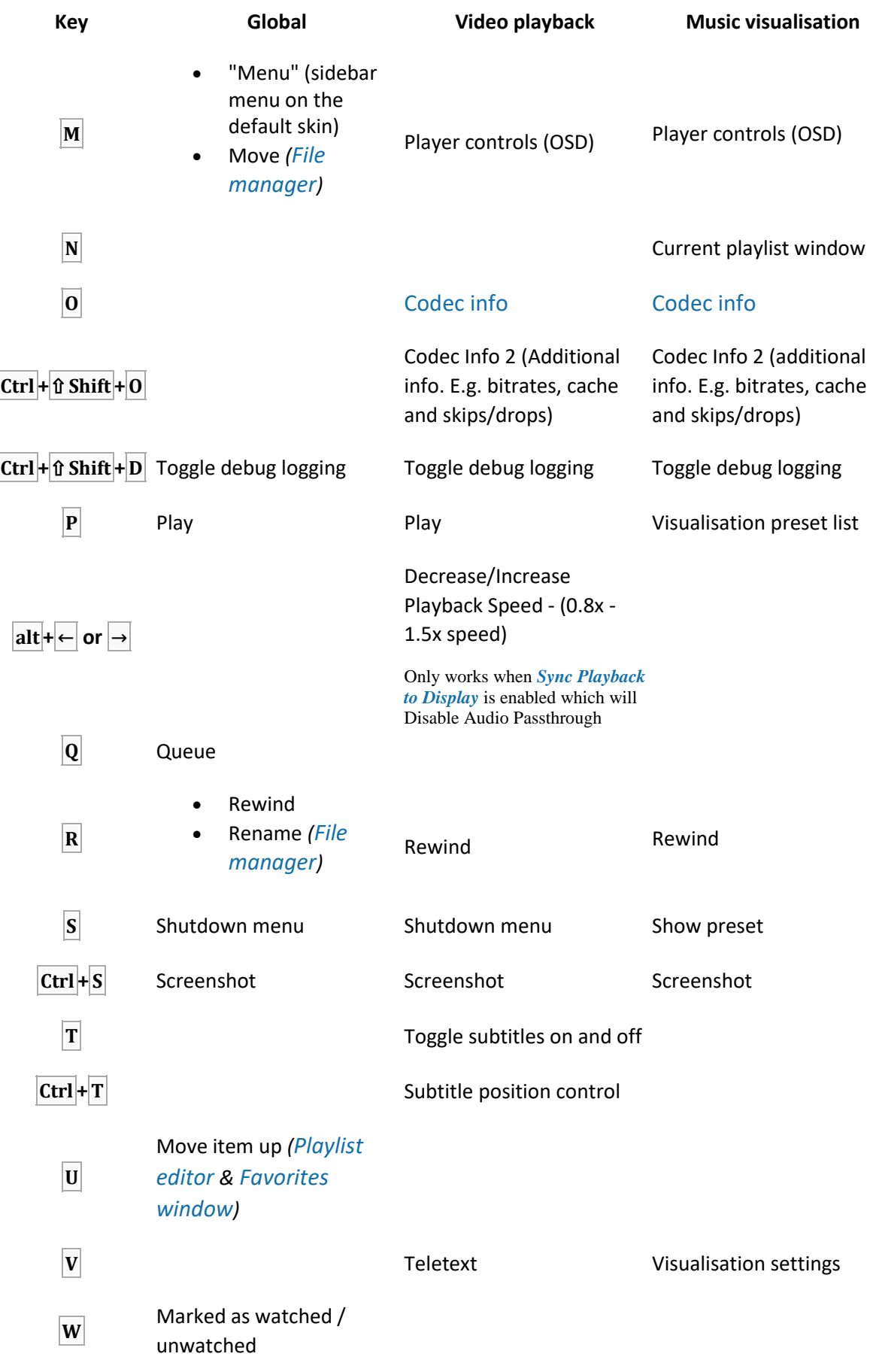

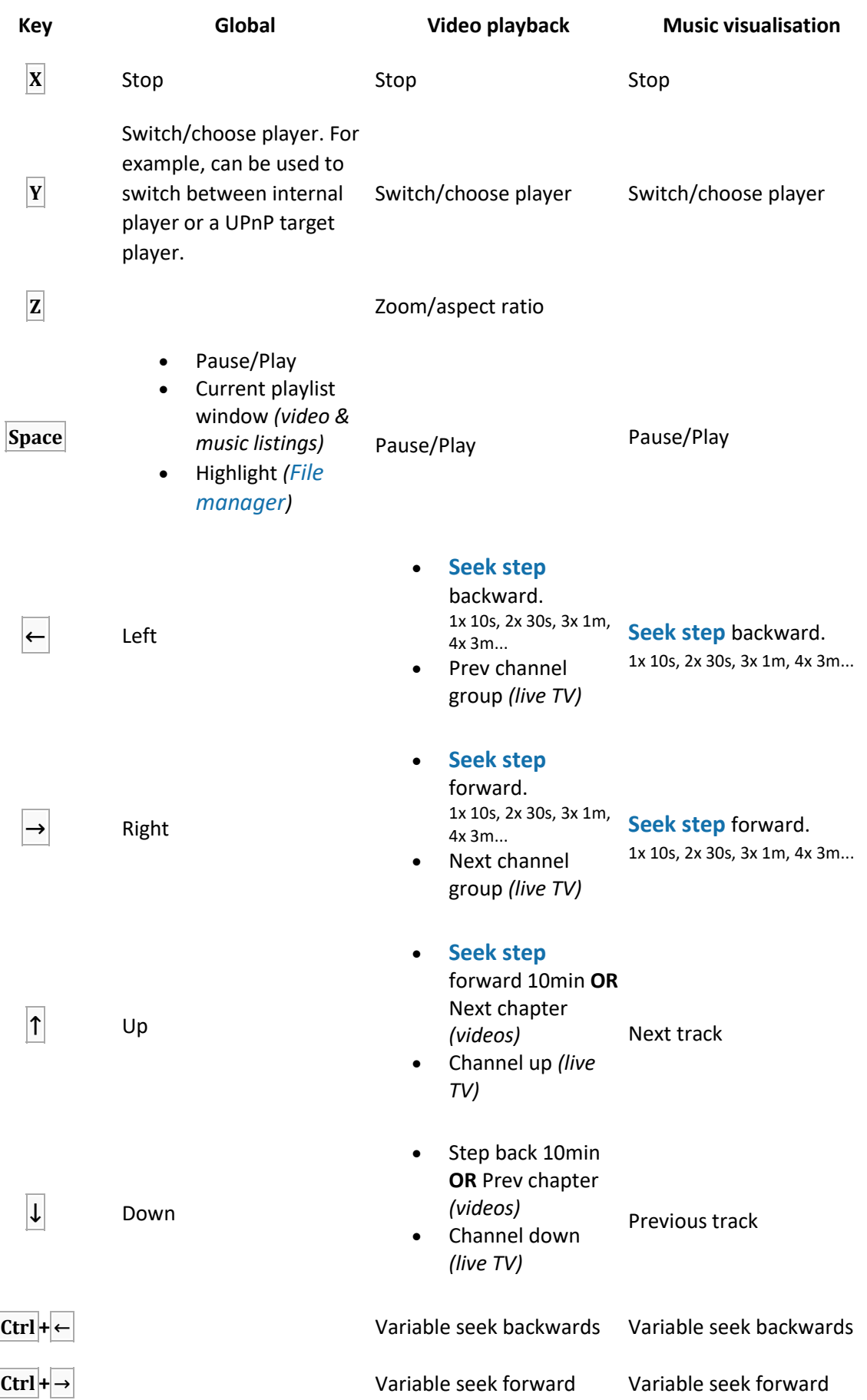

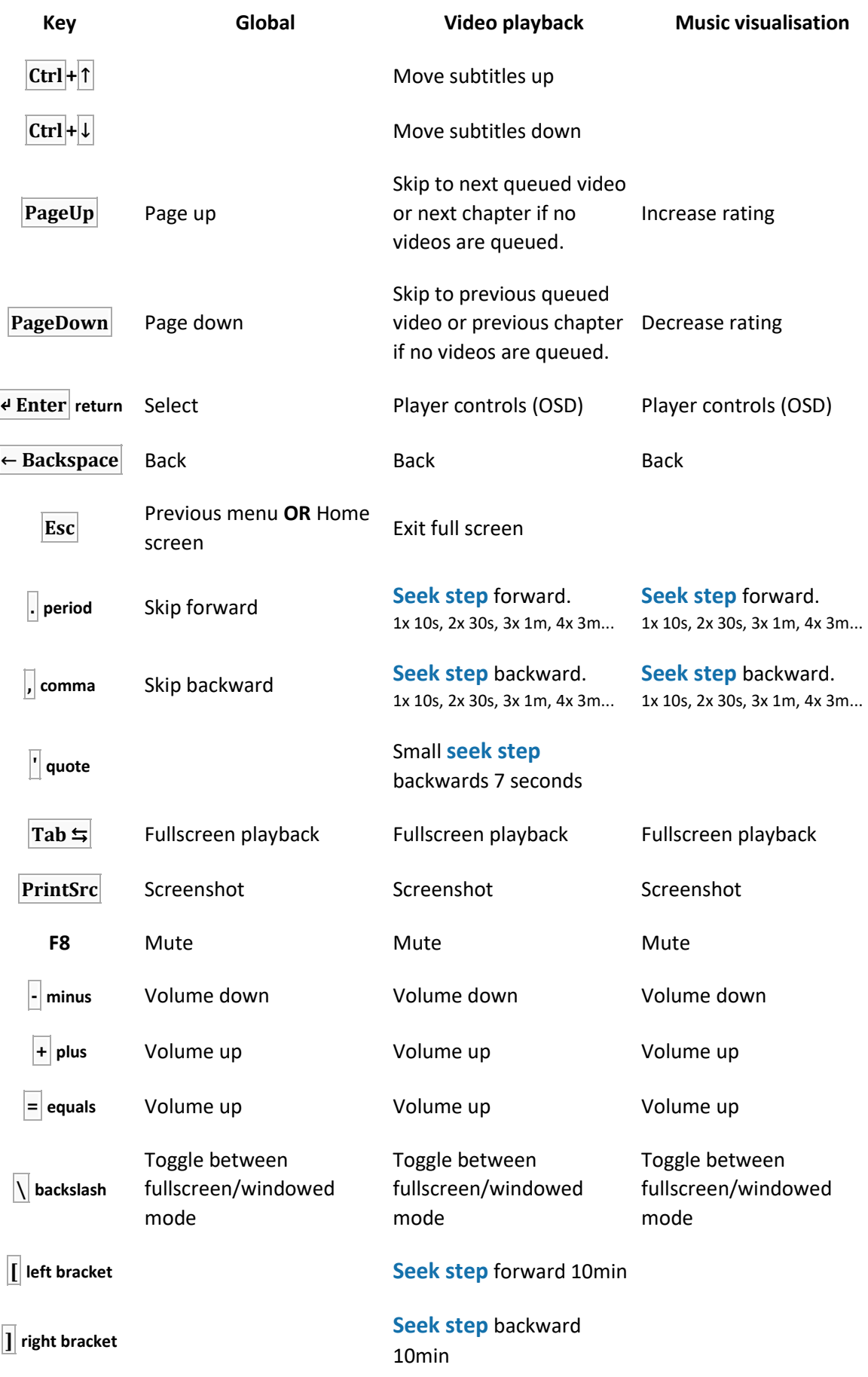

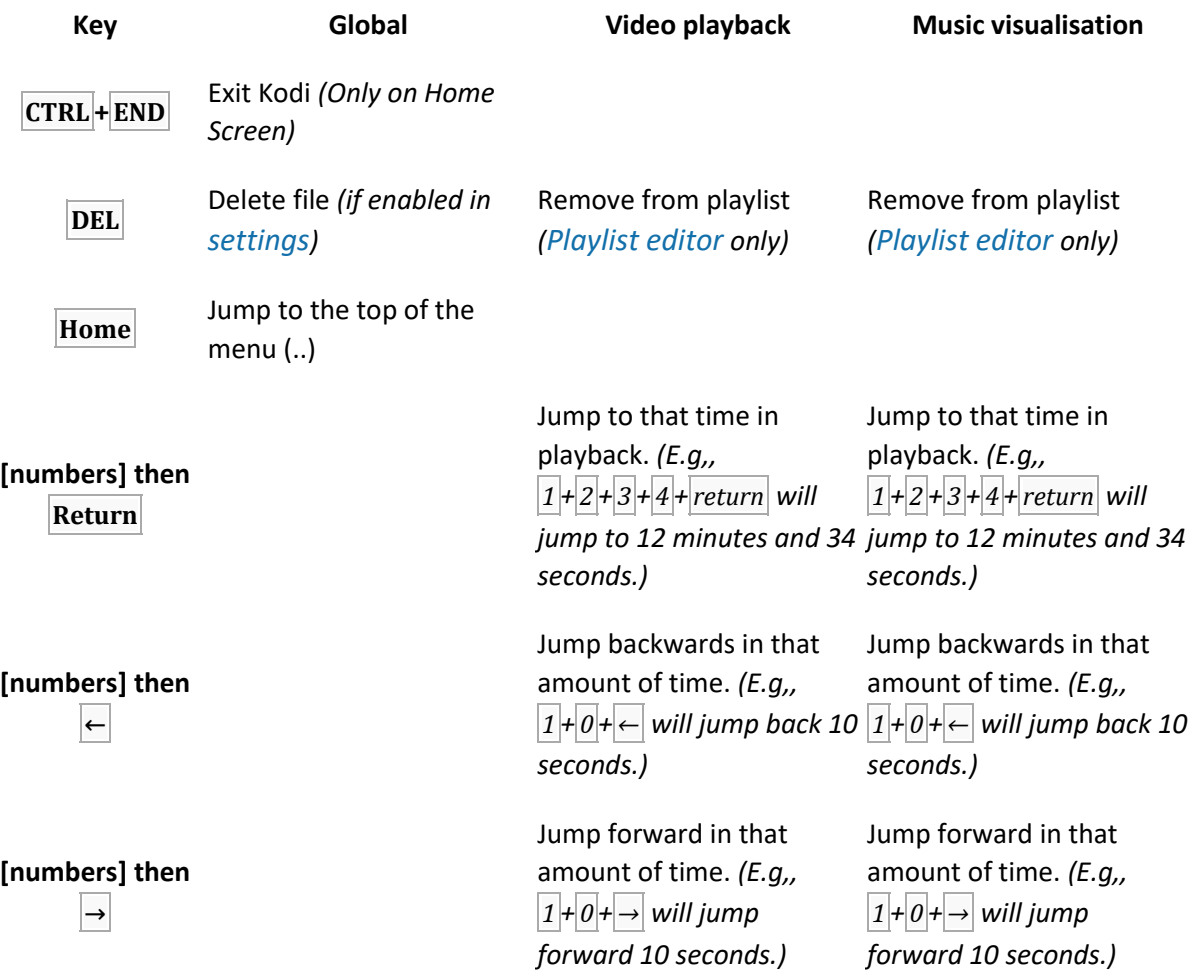

#### ⇧ **Shift + LETTER** Jump to that letter in a list

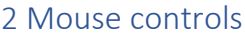

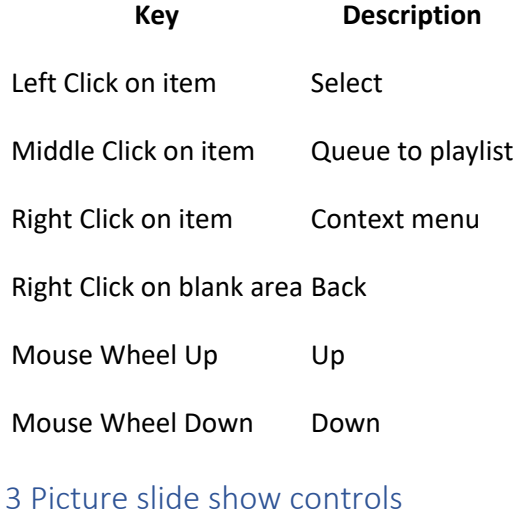

#### **Key Description**

**0** Zoom Normal (100%)

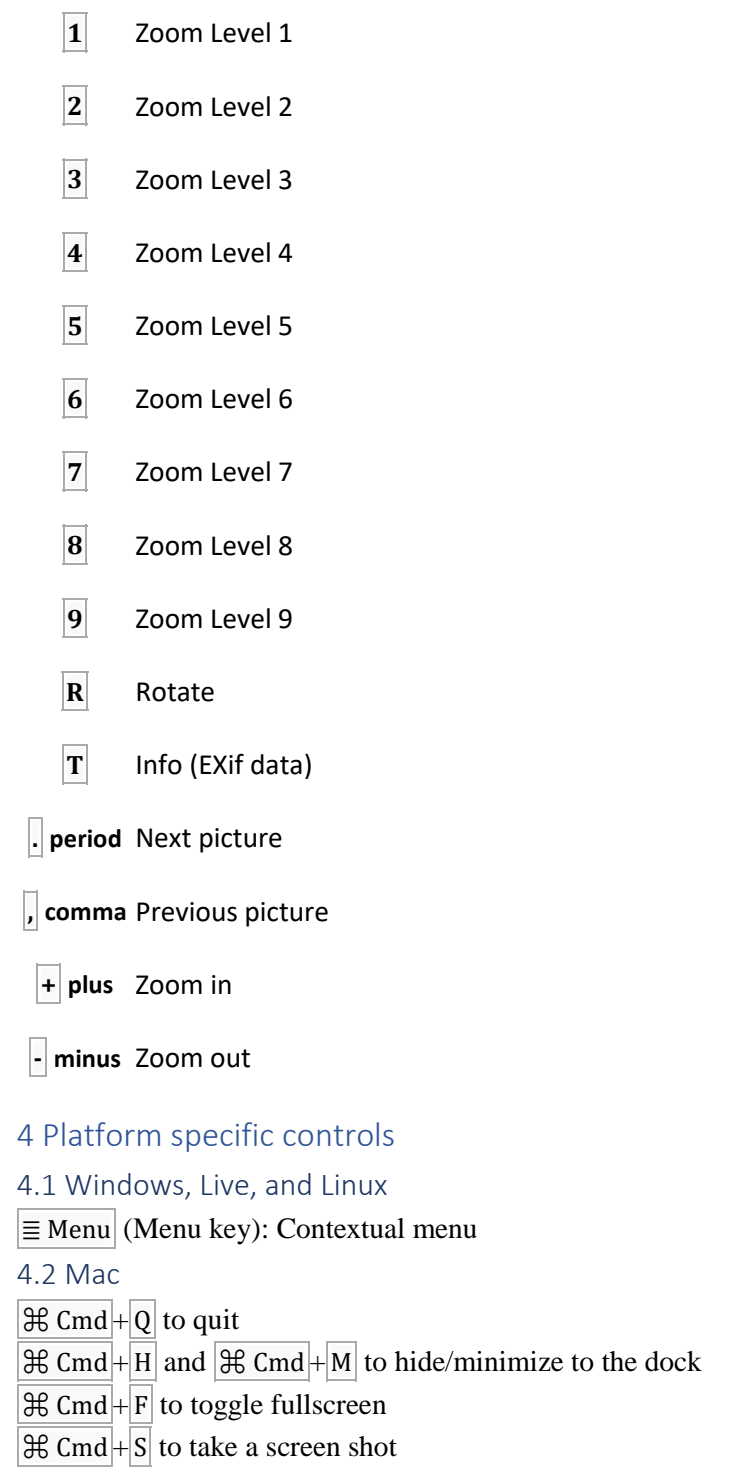

5 Customizing buttons through the GUI

#### Main page: **[Add-on:Keymap Editor](https://kodi.wiki/view/Add-on:Keymap_Editor)**

Users can customize [keymaps](https://kodi.wiki/view/Keymaps) for remotes in GUI by using the community [Keymap Editor](https://kodi.wiki/view/Add-on:Keymap_Editor) add-on.

[https://kodi.wiki](https://kodi.wiki/) voor meer informatie.

### <https://kodi.tv/> De website,